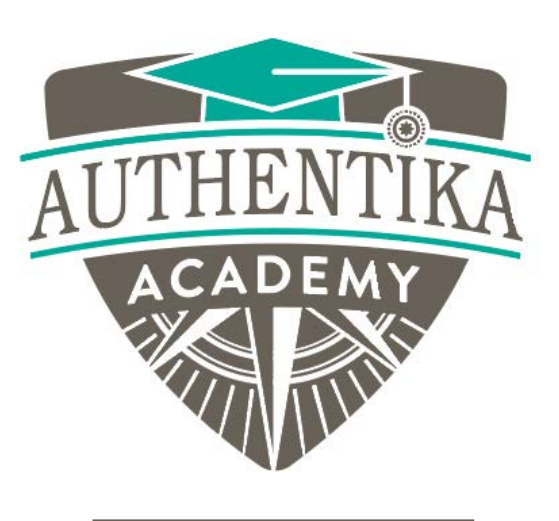

MODULE 3

## Module Completion Checklist

Lesson 6

# Module Completion Checklist

Supercharge Your Motivation Authentika Academy Authentika Consulting Inc.

## Module 3 Completion Checklist

### **Check the box to confirm you've completed** the task on this module

I completed page G, H, I and J in the Define My "Why" worksheet.

I completed the Time Audit Part 1 & 2.

I completed the Time Management Matrix Worksheet.

I completed the Automatic Thinking Checklist to add positive thoughts and a connection to how my positive thought will help me with my goal.

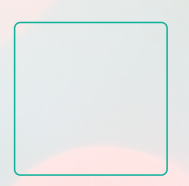

I created SMART goals for myself for both short and long-term goals.

I completed my Contract for Change commitment.

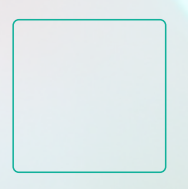

I have identified an accountability partner, group or coach.

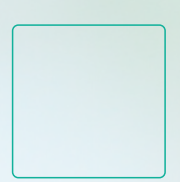

I've tried the Pomodoro technique.

## *Congratulations* and *well done*! How will you celebrate this milestone?

Complete this sentence to capture how you'll take action to celebrate your accomplishment and the motivation it took to get you here:

I completed Module 3 of this e-course and I decided to recognize my accomplishment by \_\_\_\_\_\_\_\_\_\_\_\_\_\_\_\_\_\_\_\_\_\_\_\_\_and I will do so on this

date  $\Box$ 

#### RESOURCES

In Module 3, references were made to books, videos, website and apps to support your learning.

Whether or not you're an avid reader, Audible is a helpful way to listen and learn while you're in transit, commuting to work, doing chores around your home or just absorbing the content in a different format.

#### Books

**Switch** By: *Chip and Dan Heath*

**Atomic Habits** By: *James Clear*

#### **The Pomodoro Technique**

By: *Francesco Cirillo <https://francescocirillo.com/pages/pomodoro-technique>*

#### Videos

**The Pomodoro Technique** <https://youtu.be/VFW3Ld7JO0w> **YouTube timer for the Pomodoro Technique** <https://youtu.be/1znjHDiqBk8>

#### T**he Power of Happy Chemicals** <https://youtu.be/ldPuBk7a9V4>

#### **The best to-do apps online**

[https://www.ntaskmanager.com/blog/best-to-do-list](https://www.ntaskmanager.com/blog/best-to-do-list-apps/)apps/

#### Assessments

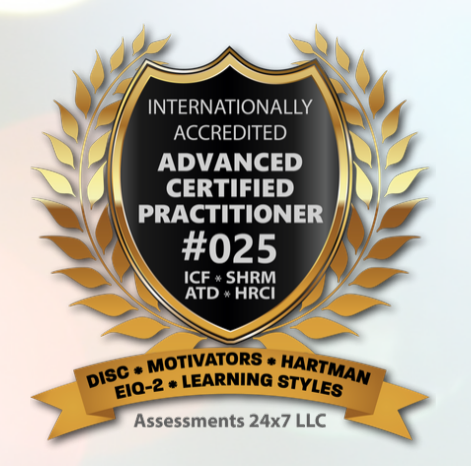

Authentika Consulting is international accredited as an advanced certified practitioner in providing coaching for evidencebased assessments.

<https://authentikaconsulting.com/assessment-tools>

For any questions or for more information, please contact [info@authentikaconsulting.com](http://authentikaconsulting.com/)

### **Guide on how to save your worksheet**

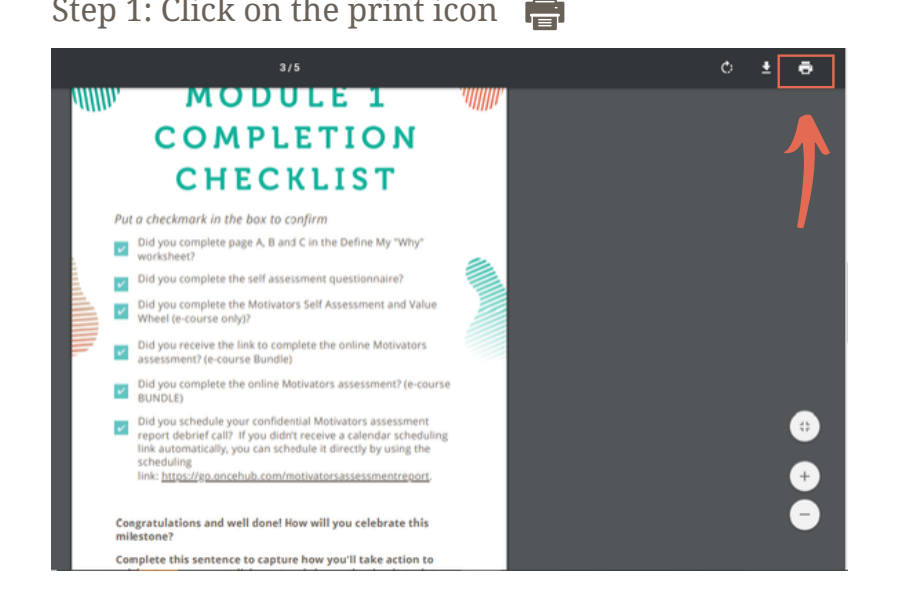

#### Step 3: Create "New Folder" and name it base on your preference

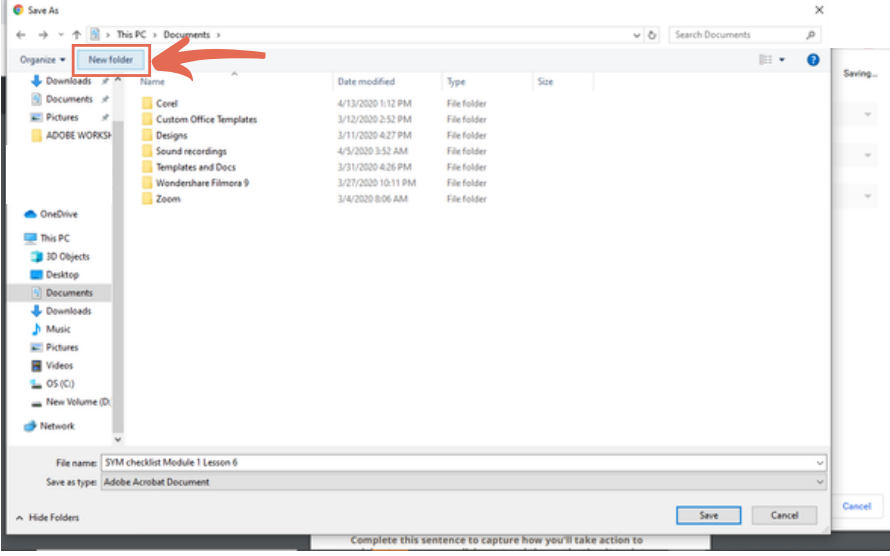

Step 1: Click on the print icon  $\blacksquare$ 

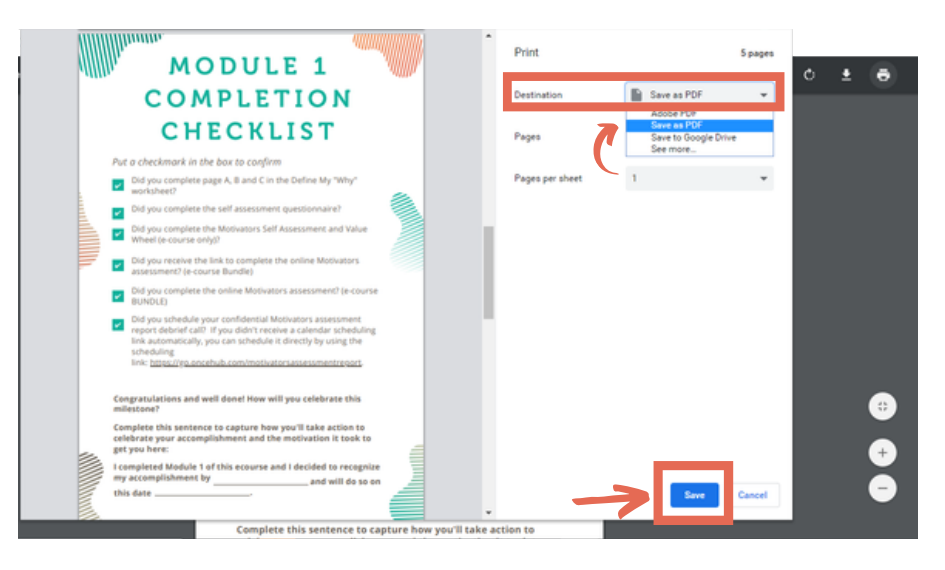

#### Step 4: Click "Save" button

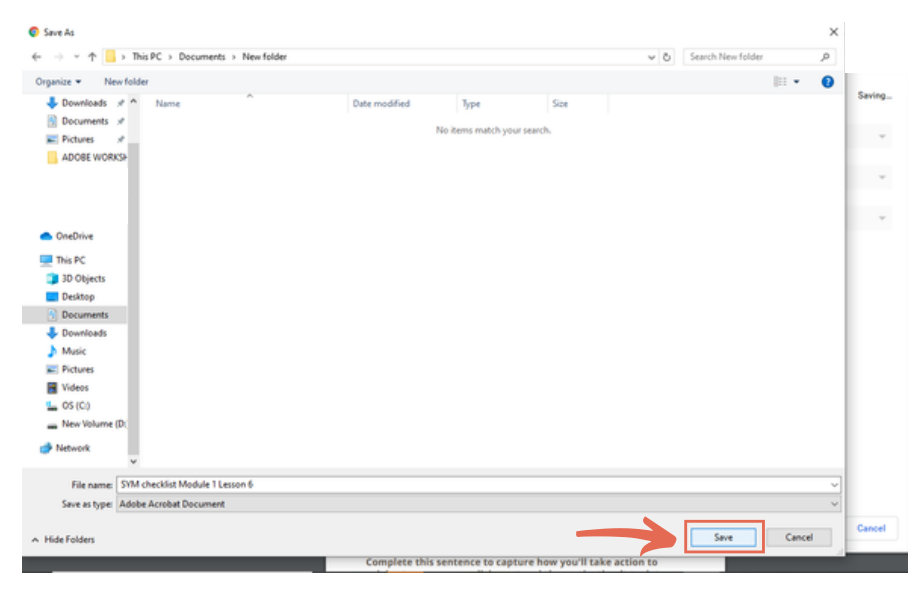